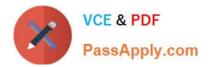

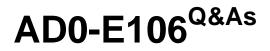

Adobe Experience Manager Dev/Ops Engineer

# Pass Adobe AD0-E106 Exam with 100% Guarantee

Free Download Real Questions & Answers **PDF** and **VCE** file from:

https://www.passapply.com/ad0-e106.html

100% Passing Guarantee 100% Money Back Assurance

Following Questions and Answers are all new published by Adobe Official Exam Center

Instant Download After Purchase

- 100% Money Back Guarantee
- 🔅 365 Days Free Update
- 800,000+ Satisfied Customers

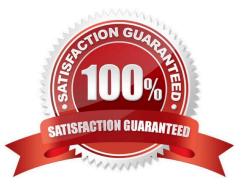

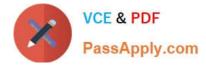

# **QUESTION 1**

During security tests it becomes apparent that AEM specific paths were accessible on the publish instance, which should not be accessible to the public.

What is the best practice configuration on a publish dispatcher instance?

- A. /0001 { /type "deny" /glob "/system/\*"}
- B. /0001 { /type "deny" /glob "\*"}
- C. /0001 { /type "deny" /url "/system/\*"}
- D. /0001 { /type "deny" /url "/r/\*"]

Correct Answer: D

## **QUESTION 2**

The DevOps Engineer should copy users and groups from an existing environment to another one, except for the "admin" user.

What first action should be taken to build the users package?

- A. Add a filter for "/home/users/admin"
- B. Add an exclude pattern from "/home/users/admin"
- C. Run the query "/jcr:root/home/users//element(\*,rep:User)[@rep:principalName="admin"]"
- D. Run the query "/jcr:root/home/users//element(\*,rep:User)[@rep:userName="admin"]"

Correct Answer: A

#### **QUESTION 3**

After which maintenance processes can a datastore garbage collection achieve the most regain of disk space?

- A. Re-index
- B. Compaction
- C. Version purge
- D. Workflow purge
- Correct Answer: B

## **QUESTION 4**

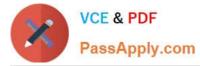

Recently published content is not visible on the search results on the public website.

All results show on the author environment Some results show on the publish environment The LastIndexedTime metric is not updated when checking the Async Indexer stats MBean The user is trying to find the page by the title

The following line appears regularly in the log:

08.01.2019 01:22:04.474 \*INFO\* [pool-9-thread-2] org.apache.jackrabbit.oak.plugins.index.IndexUpdate Reindexing will be performed for following indexes [/oak:index/damFileSize, /oak:index/lucene, /oak:index/ cqLastModified]

How can the DevOps Engineer gather more information about the root cause of this issue?

- A. Increase the logging level for stdout.log to DEBUG in the sling log support configuration
- B. Increase the logging level for stderr.log to DEBUG by setting a JVM option
- C. Increase the logging level for org.apache.jackrabbit.oak.plugins.index
- D. Increase the logging level for the health reports in the maintenance UI

Correct Answer: C

# **QUESTION 5**

A problem is found on an AEM instance.

How can the DevOps Engineer enable the developers to step through the actual code that is running?

- A. Connect to the JVM using a JMX connection
- B. Start AEM with the remote debugging JVM parameter
- C. Start AEM with the debug runmode set
- D. Create an SSH tunnel to access the AEM java port

Correct Answer: B

AD0-E106 VCE Dumps

AD0-E106 Practice Test

AD0-E106 Exam Questions